# 亞東 API 操作手冊

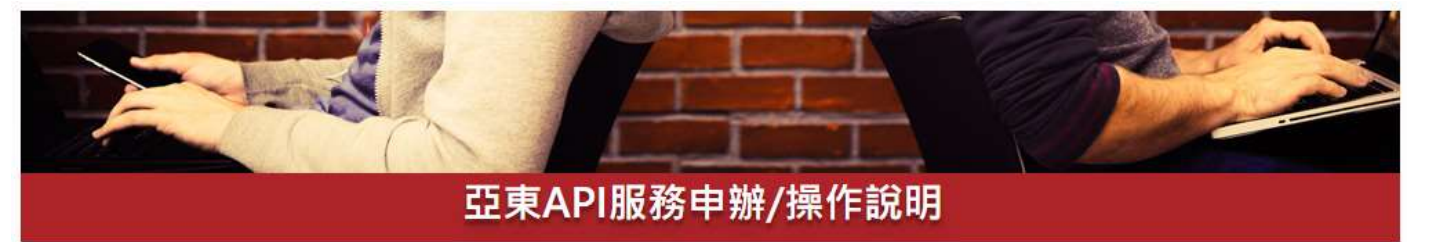

亞東 API 申辦說明

一、亞東 API 介紹:

提供證券、 期貨、選擇權交易串接服務(不含興櫃), 透過亞東 API, 投資人可自行規 劃交易決策,縮短下單時間,提高交易效率。

### 二、簽署同意書:

- 1. 請先親持身分證及原留印鑑臨櫃簽署「亞東證券 API 電子交易風險預告書暨使 用聲明書」。
- 2. 客戶為法人者,應由法人及其代表人在同意書上簽名或蓋章,並出具授權書。
- 3. 正常申請作業時間約 5 個工作天, 請您耐心等候測試通知。

### 三、注意事項:

- 1. API 服務需先經過申請核准開通後方可使用。
- 2. 客戶須具備有程式開發之能力,亞東證券僅提供元件交付客戶使用,不提供程 式開發教學服務。
- 3. 亞東證券只提供下單 API 元件供客戶自行或委外開發下單程式, 無提供下單 機。
- 4. API 至少要裝 NET 3.5 以上的版本才能執行。
- 5. 投資人使用 API 服務應自行承擔所有下單風險。投資人須瞭解電子交易有可能 因網路擁塞、網路斷線、斷電或電腦當機 等不可抗力的情況, 以致影響您的 交易權益,若您的電子交易有問題或出現狀況時,請以電話主動洽詢業務員查 詢委託情形。

## 亞東 API 操作說明

#### API 串接測試

依據「證券商受理投資人使用應用程式介面(API)服務作業規範」第三條第四項規 範:「投資人利用網際網路使用 API 服務下單前,必須通過網路下單帳號、網路登錄 密碼及數位憑證(電子簽章)等身分驗證程序。」。在您完成聲明書簽署後,本公 司將由專人與您聯繫,通知您進行相關測試。